## **Specifying representation attributes**

Each Data Marking inherits representation attributes from the Data Marking Data Type element located in the Data Markings Profile. There are four representation attributes in total:

- [bannerMarking](https://docs.nomagic.com/display/DMP2022x/bannerMarking+representation+attribute)
- [portionMarking](https://docs.nomagic.com/display/DMP2022x/portionMarking+representation+attribute)
- $\bullet$  [color](https://docs.nomagic.com/display/DMP2022x/color+representation+attribute)
- [incompatible](https://docs.nomagic.com/display/DMP2022x/incompatible+representation+attribute)

The representation attributes are represented as [slots](https://docs.nomagic.com/display/MD2022x/Slot) whose values can be specified for each Data Marking individually. Once the slots are specified, they are displayed in:

- the Data Marking Category's Specification window > **Data Markings** property group > **Slots** column.
- the Data Marking element's Specification window > **Specifics** property.
- the Data Marking element's Specification window > **Slots** property group.

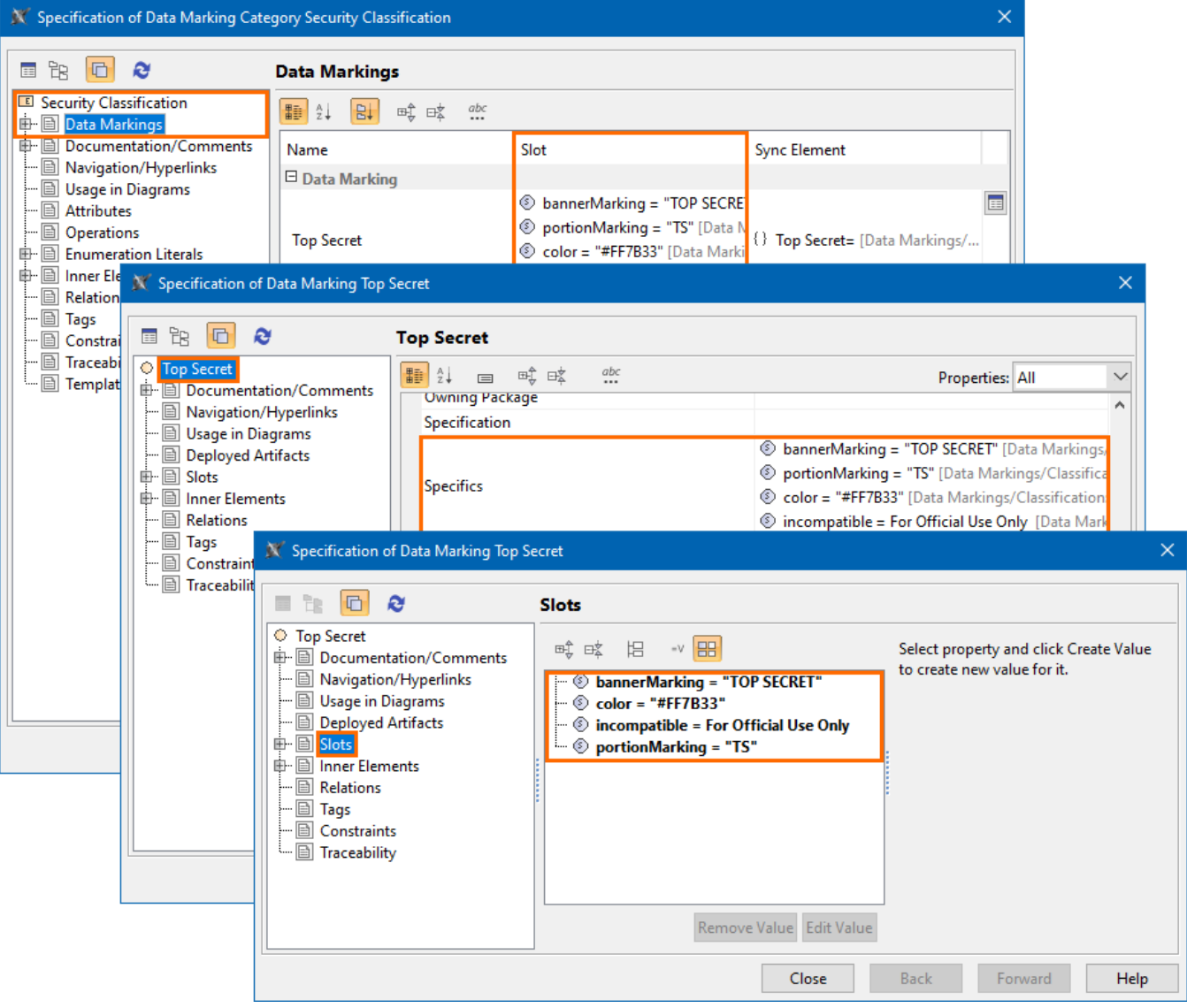